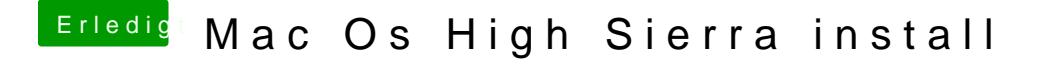

Beitrag von anonymous\_writer vom 9. Mai 2018, 13:38

Ich kann die Datei hier am Windows Rechner nicht öffnen. Somit von meine keine neue gibt die ordentlich gepackt für mich hiermit Support Ende.